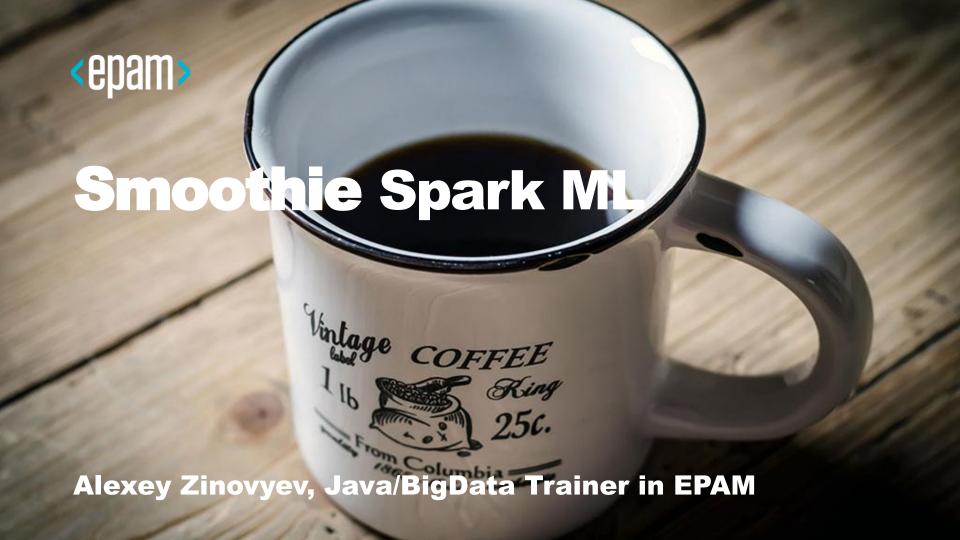

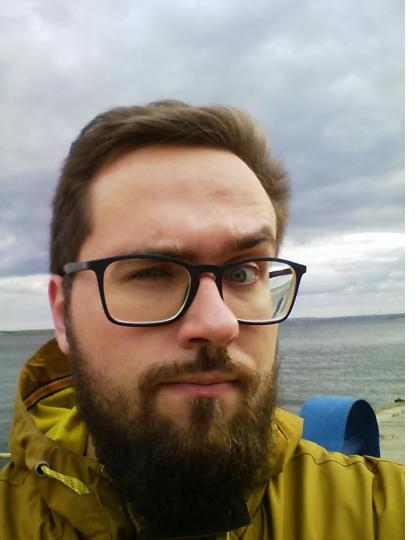

With IT since 2007
With Java since 2009
With Hadoop since 2012
With Spark since 2014
With EPAM since 2015

#### **About**

#### **Contacts**

E-mail: Alexey\_Zinovyev@epam.com

Twitter: @zaleslaw @BigDataRussia

vk.com/big\_data\_russia Big Data Russia

+ Telegram @bigdatarussia

vk.com/java\_jvm Java & JVM langs

+ Telegram @javajvmlangs

Spark **Family** 

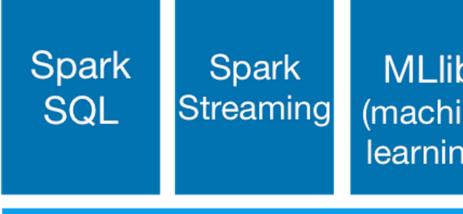

**MLlib** (machine learning)

GraphX (graph)

Apache Spark

Spark Family

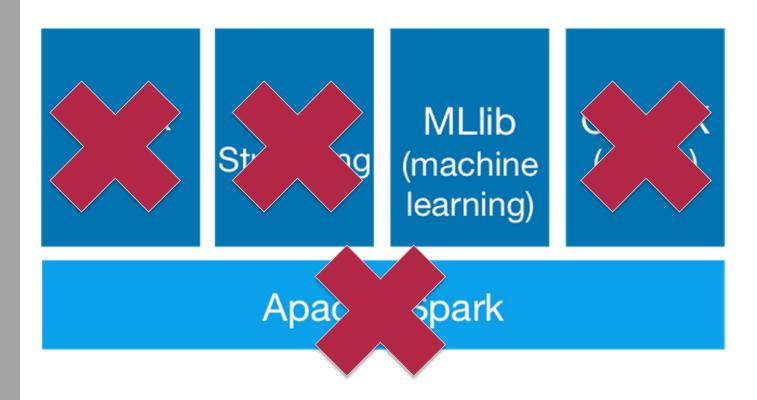

#### **Pre-summary**

- ML Intro
- Spark Intro
- Data preprocessing steps
- How to build the best Model?
- Demo
- Not only Spark ML for you Data

### Let's go, lover of smoothies

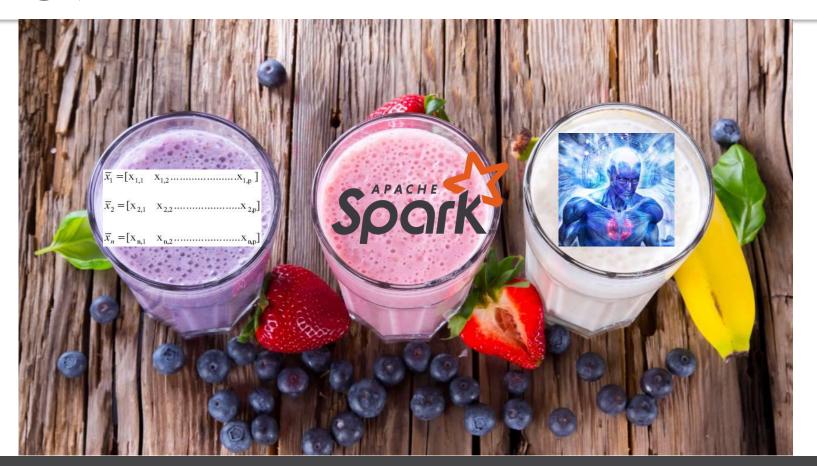

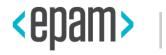

# **MACHINE LEARNING**

#### **What is Machine Learning?**

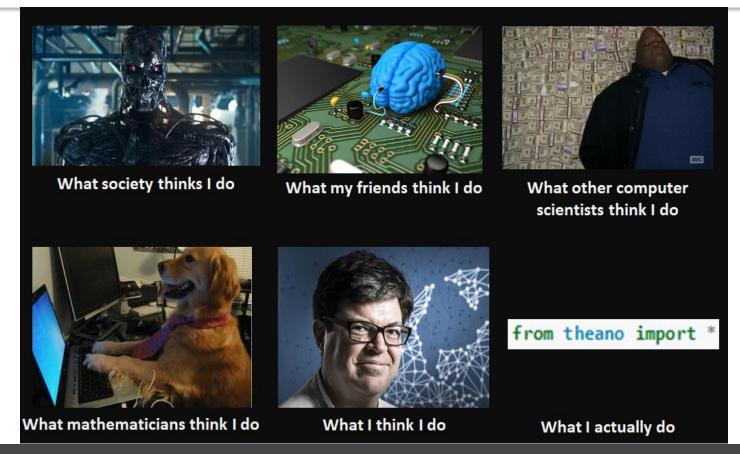

#### Man or sofa?

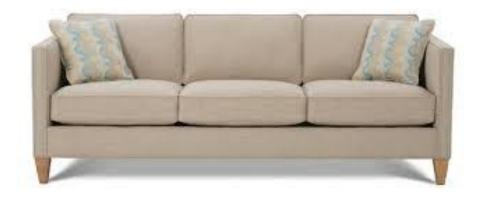

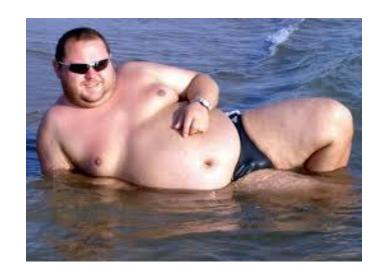

### **Association rule learning**

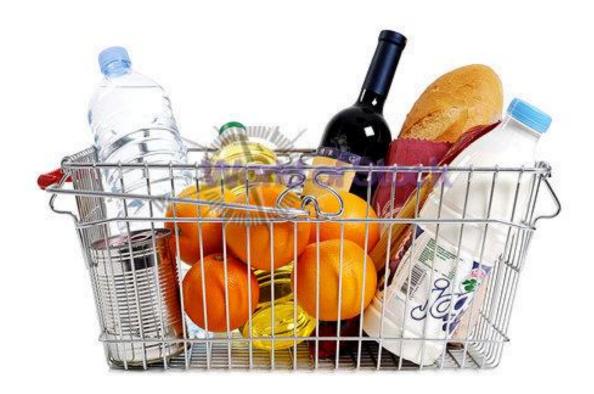

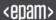

# **What is Cluster Analysis?**

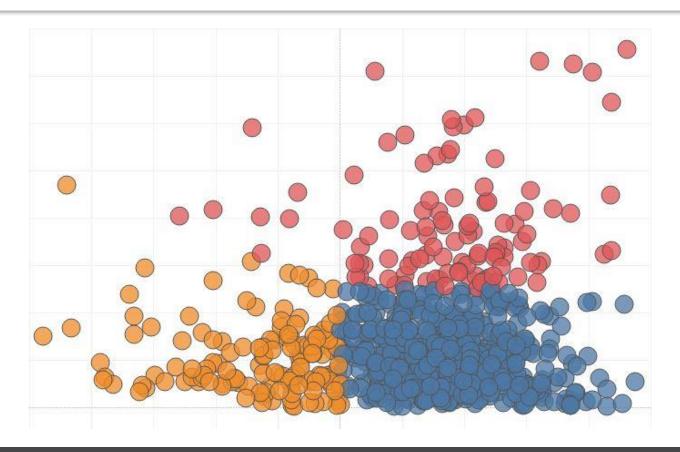

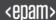

12

### **Different algorithms – different results**

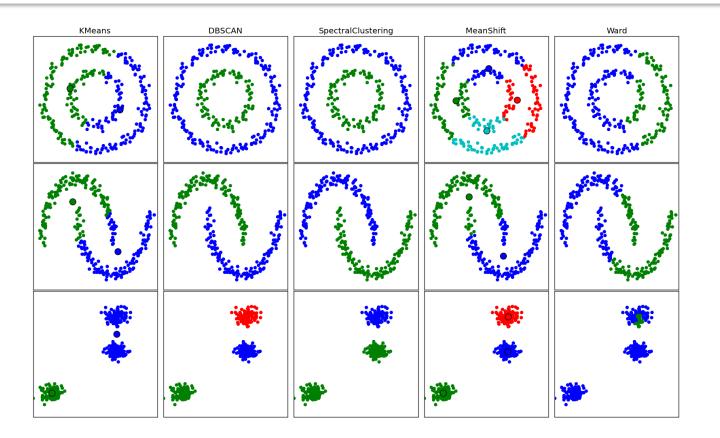

#### **Example of classification tasks**

 $\frac{\text{Input}}{\mathbf{x} \in \mathcal{X}}$ 

 $\underbrace{\mathsf{Output}}_{y \in \mathcal{Y}}$ 

Spam filtering

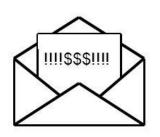

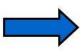

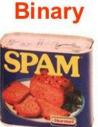

#### **Example of classification tasks**

 $\frac{\text{Input}}{\mathbf{x} \in \mathcal{X}}$ 

 $\underbrace{\mathsf{Output}}_{y \in \mathcal{Y}}$ 

Spam filtering

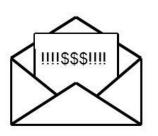

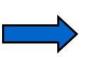

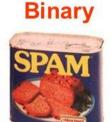

Character recognition

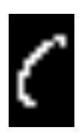

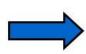

**Multi-Class** 

C

[thanks to Ben Taskar for slide!]

#### Use a linear model for house price prediction

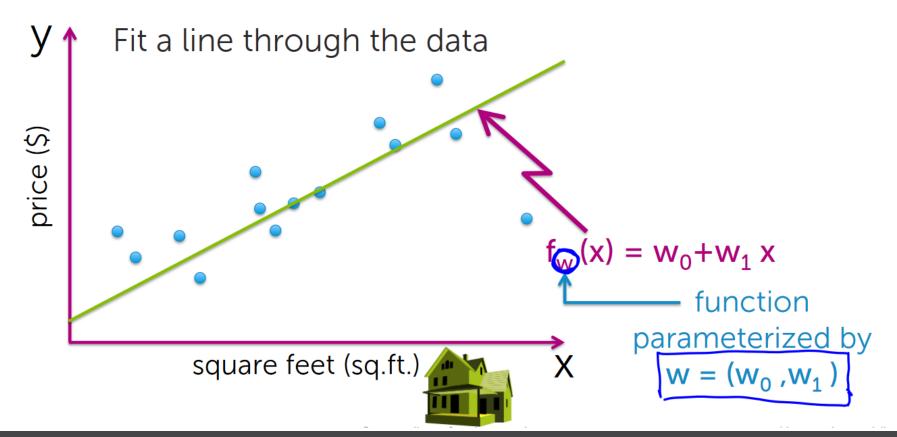

#### **Underfit vs Overfit**

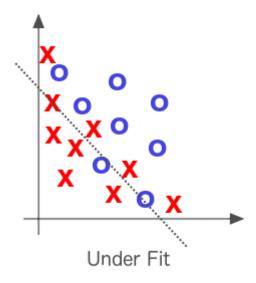

#### **Underfit vs Overfit**

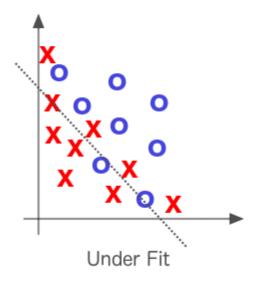

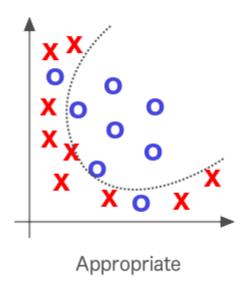

#### **Underfit vs Overfit**

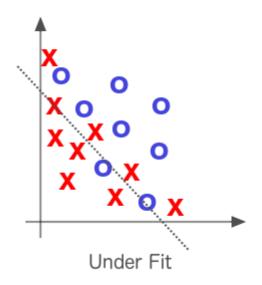

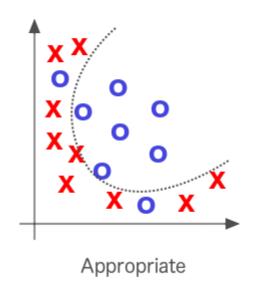

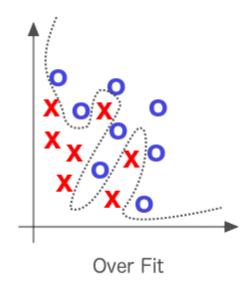

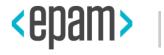

# POPULAR ML ALGORITHMS

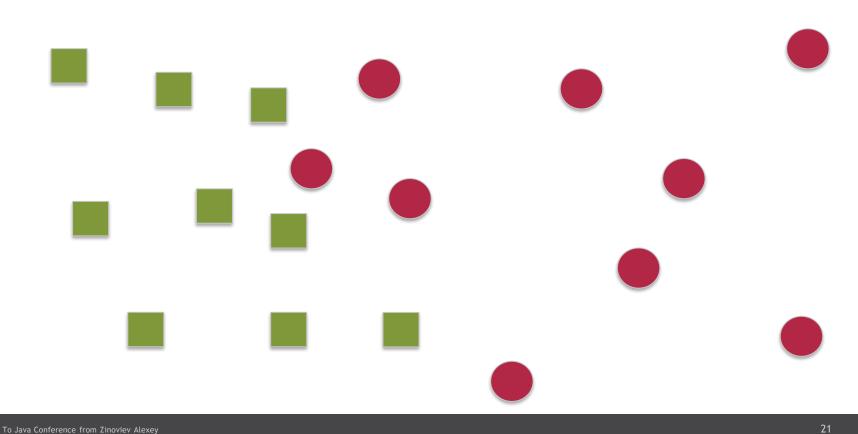

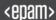

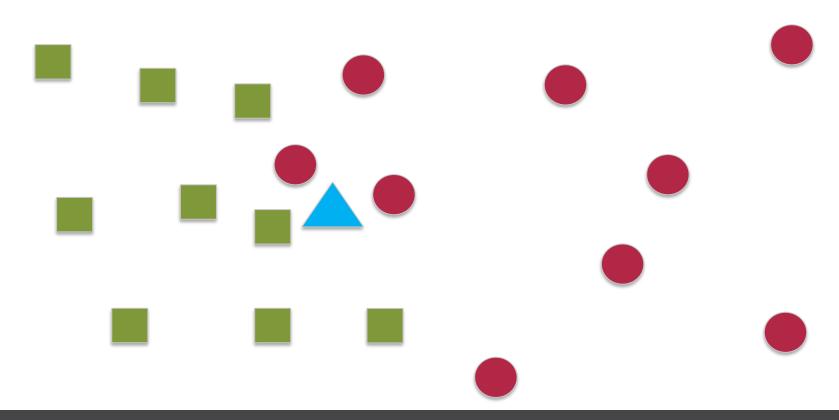

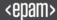

22

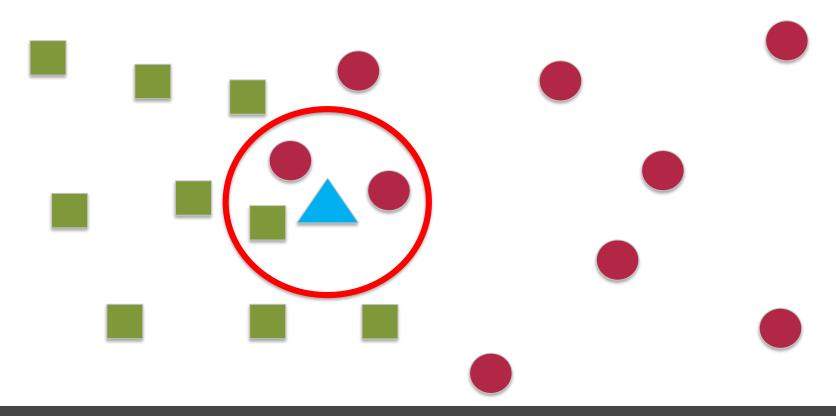

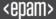

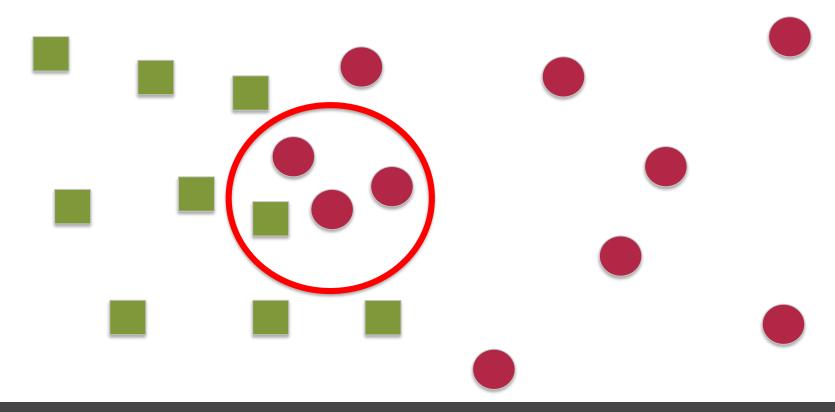

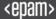

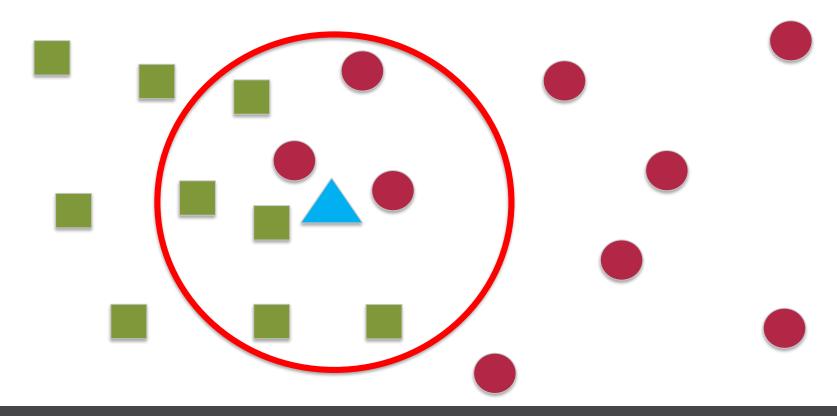

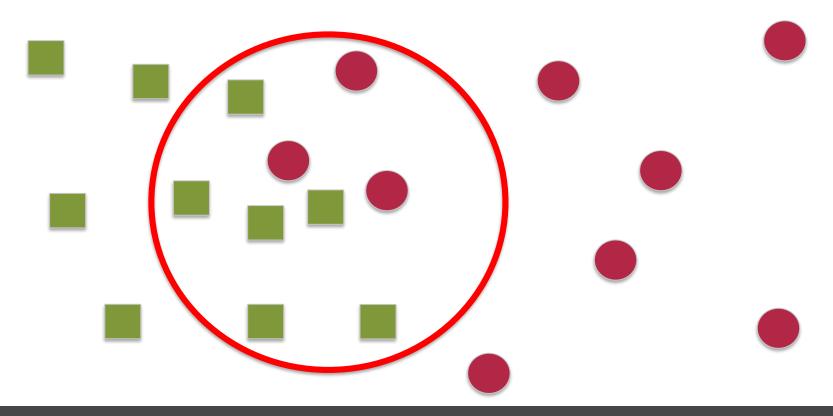

Posterior = 
$$\frac{\text{Likelihood* Prior}}{\text{Evidence}}$$

$$P(C_j \mid A_1, A_2, ..., A_n) = \frac{\left(\prod_{i=1}^n P(A_i \mid C_j)\right) P(C_j)}{P(A_1, A_2, ..., A_n)}$$

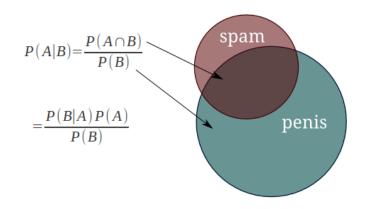

- 30 emails out of a total of 74 are spam messages
- 51 emails out of those 74 contain the word "penis"
- 20 emails containing the word "penis" have been marked as spam

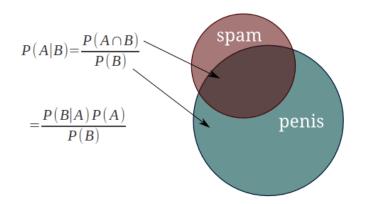

$$P(\mathit{spam}|\mathit{penis}) {=} \frac{P(\mathit{penis}|\mathit{spam}) {*} P(\mathit{spam})}{P(\mathit{penis})}$$

$$=\frac{\frac{20}{30} * \frac{30}{74}}{\frac{51}{74}} = \frac{20}{51} = 0.39$$

- 30 emails out of a total of 74 are spam messages
- 51 emails out of those 74 contain the word "penis"
- 20 emails containing the word "penis" have been marked as spam

$$\frac{P(\mathit{penis}|\mathit{spam} \cap \mathit{viagra}) * P(\mathit{viagra}|\mathit{spam}) * P(\mathit{spam})}{P(\mathit{penis}|\mathit{viagra}) * P(\mathit{viagra})}$$

$$= \frac{P(penis|spam) * P(viagra|spam) * P(spam)}{P(penis) * P(viagra)}$$

$$=\frac{\frac{24}{30} * \frac{20}{30} * \frac{30}{74}}{\frac{25}{74} * \frac{51}{74}} = 0.928$$

- 25 emails out of the total contain the word "viagra"
- 24 emails out of those have been marked as spam
- so what's the probability that an email is spam, given that it contains both "viagra" and "penis"?

 $P(penis|spam \cap viagra) * P(viagra|spam) * P(spam)$ P(penis|viagra)\*P(viagra)

Jeen marked as

P(spam|penis, viagra)

P(penis|spam)\*P(vi

If "penis" and "viagra" are independent are probability that an email is

an, given that it contains both "viagra"

## **Decision trees & Titanic passengers dataset**

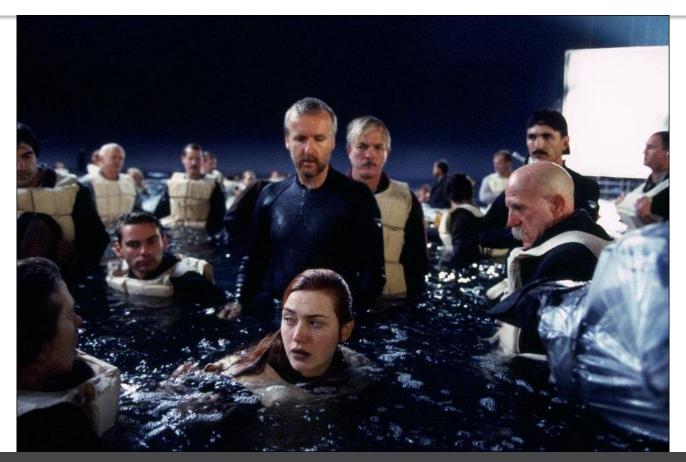

# **Cruel Tree**

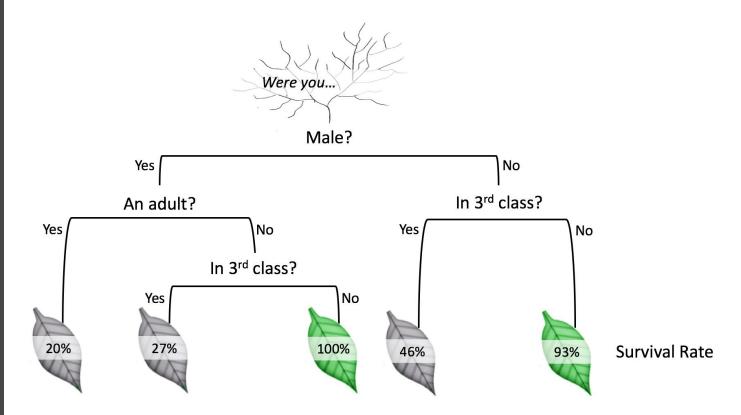

### **Collaborative Filtering**

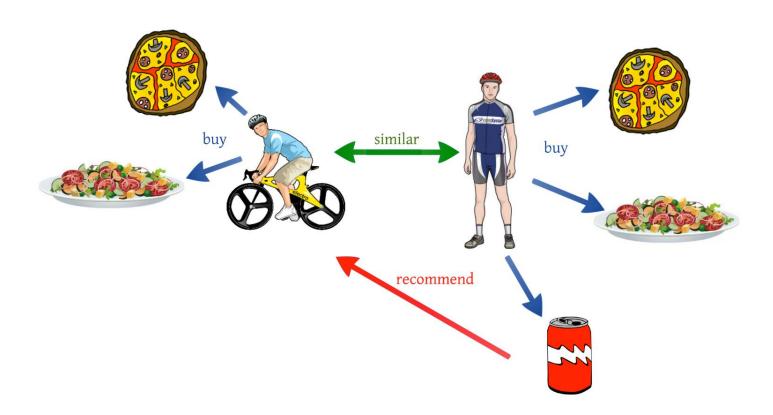

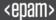

#### **Neural Networks**

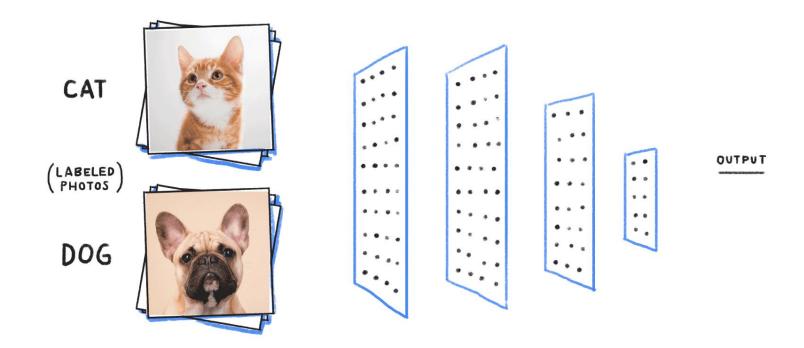

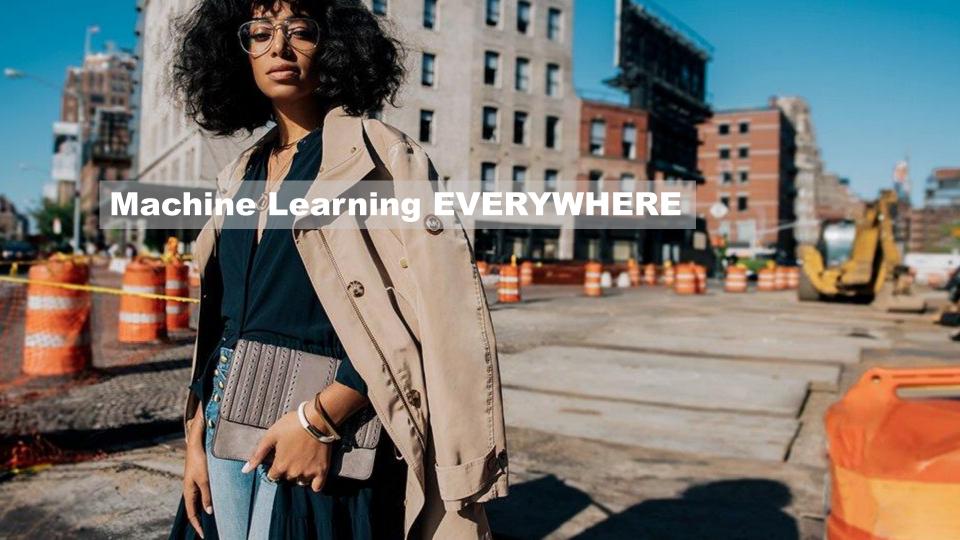

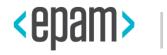

## **SPARK INTRO**

#### **MapReduce vs Spark**

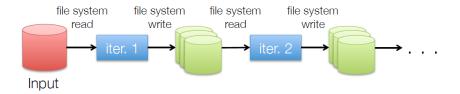

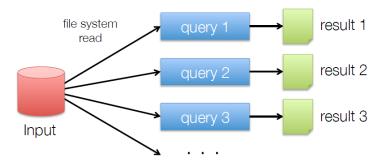

#### MapReduce vs Spark

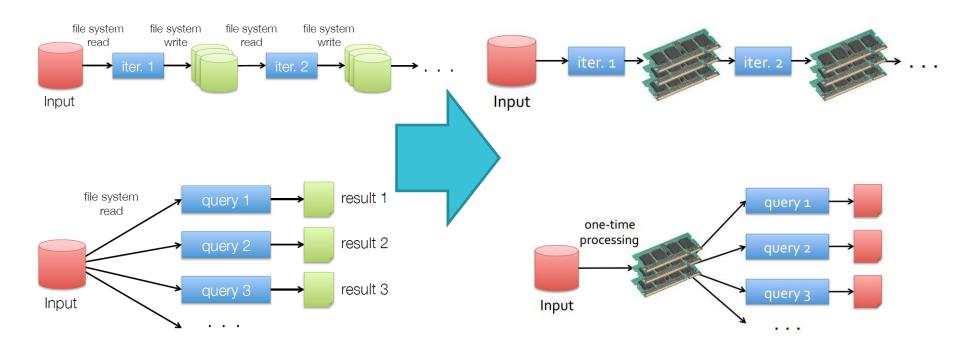

#### **Worker Nodes and Executors**

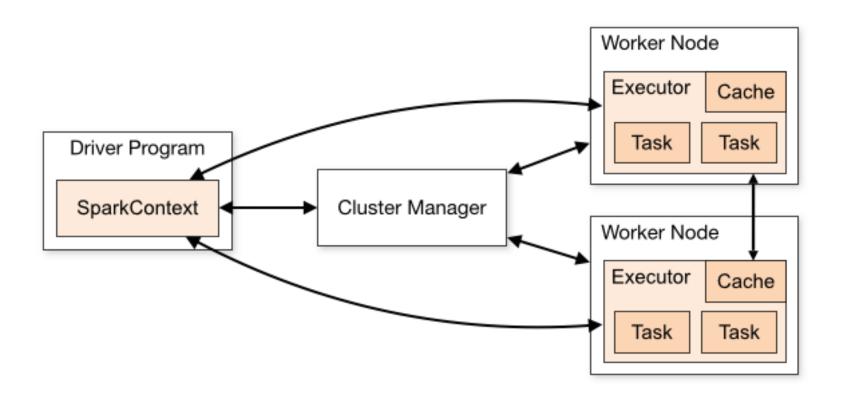

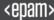

### Let's use Spark. It's fast!

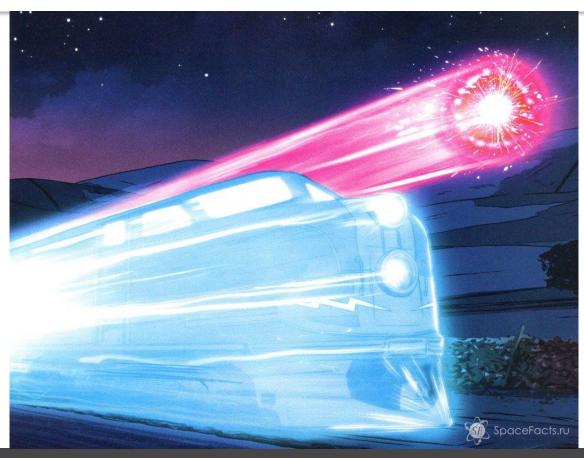

41

### State\_Names.csv

|    | Α  | В        | С    | D      | Е     | F     | G |
|----|----|----------|------|--------|-------|-------|---|
| 1  | Id | Name     | Year | Gender | State | Count |   |
| 2  | 1  | Mary     | 1910 | F      | AK    | 14    |   |
| 3  | 2  | Annie    | 1910 | F      | AK    | 12    |   |
| 4  | 3  | Anna     | 1910 | F      | AK    | 10    |   |
| 5  | 4  | Margaret | 1910 | F      | AK    | 8     |   |
| 6  | 5  | Helen    | 1910 | F      | AK    | 7     |   |
| 7  | 6  | Elsie    | 1910 | F      | AK    | 6     |   |
| 8  | 7  | Lucy     | 1910 | F      | AK    | 6     |   |
| 9  | 8  | Dorothy  | 1910 | F      | AK    | 5     |   |
| 10 | 9  | Mary     | 1911 | F      | AK    | 12    |   |
| 11 | 10 | Margaret | 1911 | F      | AK    | 7     |   |
| 12 | 11 | Ruth     | 1911 | F      | AK    | 7     |   |

# Create context

```
val spark = SparkSession.builder
    .master("local[2]")
    .appName("DataFrameIntro")
    .getOrCreate()
```

## Read from file

# Prepare report

```
// Registered births by year in US since 1880
    nationalNames
      .groupBy("Year")
      .sum("Count").as("Sum")
      .orderBy("Year")
      .show(200)
```

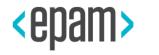

## **HOW TO DEVELOP?**

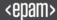

#### **Development tools**

Console REPL (\$SPARK\_HOME/sbin/spark-shell)

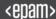

#### **Development tools**

- Console REPL (\$SPARK\_HOME/sbin/spark-shell)
- Apache Zeppelin

#### Run Zeppelin

```
zaleslaw@zaleslaw-modern:~$ zeppelin.sh
Java HotSpot(TM) 64-Bit Server VM warning: ignoring option MaxPermSize=512m; support was removed in 8.0
SLF4J: Class path contains multiple SLF4J bindings.
SLF4J: Found binding in [jar:file:/usr/local/zeppelin/lib/interpreter/slf4j-log4j12-1.7.10.jar!/org/slf4j/impl/StaticLog
gerBinder.classl
SLF4J: Found binding in [jar:file:/usr/local/zeppelin/lib/slf4j-log4j12-1.7.10.jar!/org/slf4j/impl/StaticLoggerBinder.cl
ass1
SLF4J: See http://www.slf4i.org/codes.html#multiple bindings for an explanation.
SLF4J: Actual binding is of type [org.slf4j.impl.Log4jLoggerFactory]
Aug 09, 2017 9:27:56 PM com.sun.jersey.api.core.PackagesResourceConfig init
INFO: Scanning for root resource and provider classes in the packages:
  org.apache.zeppelin.rest
Aug 09, 2017 9:27:56 PM com.sun.jersey.api.core.ScanningResourceConfig logClasses
INFO: Root resource classes found:
  class org.apache.zeppelin.rest.HeliumRestApi
  class org.apache.zeppelin.rest.NotebookRestApi
  class org.apache.zeppelin.rest.InterpreterRestApi
  class org.apache.zeppelin.rest.LoginRestApi
  class org.apache.zeppelin.rest.NotebookRepoRestApi
  class org.apache.zeppelin.rest.SecurityRestApi
  class org.apache.zeppelin.rest.ConfigurationsRestApi
  class org.apache.zeppelin.rest.CredentialRestApi
  class org.apache.zeppelin.rest.ZeppelinRestApi
Aug 09, 2017 9:27:56 PM com.sun.jersey.api.core.ScanningResourceConfig init
INFO: No provider classes found.
Aug 09, 2017 9:27:56 PM com.sun.jersey.server.impl.application.WebApplicationImpl initiate
INFO: Initiating Jersey application, version 'Jersey: 1.13 06/29/2012 05:14 PM'
Aug 09, 2017 9:27:57 PM com.sun.jersey.spi.inject.Errors processErrorMessages
WARNING: The following warnings have been detected with resource and/or provider classes:
  WARNING: A HTTP GET method, public javax.ws.rs.core.Response org.apache.zeppelin.rest.CredentialRestApi.getCredentials
(java.lang.String) throws java.io.IOException, java.lang.IllegalArgumentException, should not consume any entity.
  WARNING: A HTTP GET method, public javax.ws.rs.core.Response org.apache.zeppelin.rest.InterpreterRestApi.listInterpret
er(java.lang.String), should not consume any entity.
  WARNING: A sub-resource method, public javax.ws.rs.core.Response org.apache.zeppelin.rest.NotebookRestApi.getNoteList(
) throws java.io.IOException, with URI template, "/", is treated as a resource method
  WARNING: A sub-resource method, public javax.ws.rs.core.Response org.apache.zeppelin.rest.NotebookRestApi.createNote(j
ava.lang.String) throws java.io.IOException, with URI template, "/", is treated as a resource method
```

49

#### **Development tools**

- Console REPL (\$SPARK\_HOME/sbin/spark-shell)
- Apache Zeppelin
- IntelliJ IDEA Community + Scala Plugin

#### **Development tools**

- Console REPL (\$SPARK\_HOME/sbin/spark-shell)
- Apache Zeppelin
- IntelliJ IDEA Community + Scala Plugin
- Don't forget about SBT or adding spark's jars

```
name := "Spark-app"
```

version := "1.0"

scalaVersion := "2.11.11"

mllib\_2.11" % "2.2.0"

#### **SBT** build

libraryDependencies += "org.apache.spark" % "sparkcore\_2.11" % "2.2.0"
libraryDependencies += "org.apache.spark" % "sparksql\_2.11" % "2.2.0"
libraryDependencies += "org.apache.spark" % "spark-

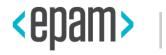

## **PREPROCESSING**

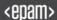

#### The main concept of tabular dataset

Features = columns, observations = rows

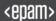

#### **Machine Learning Phases**

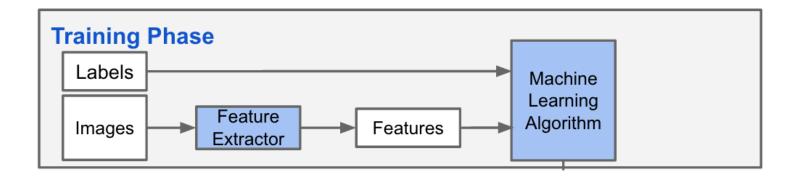

#### **Machine Learning Phases**

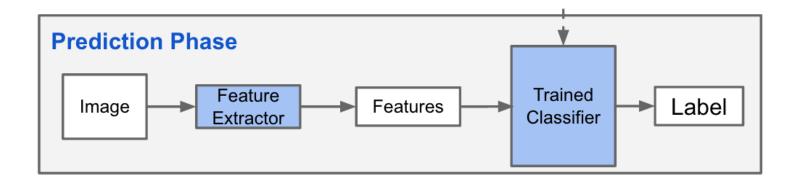

#### **Machine Learning Phases**

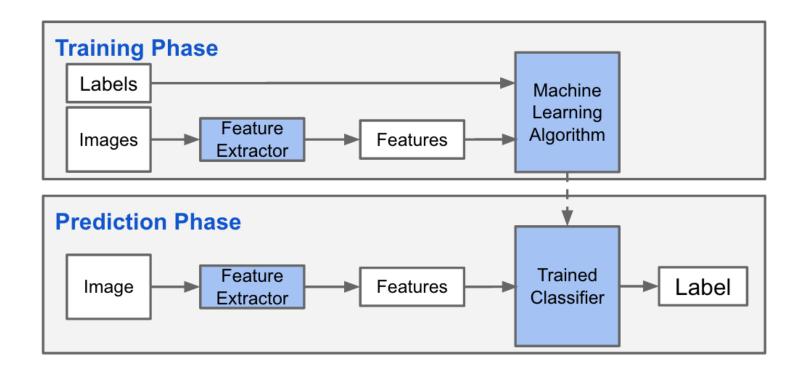

#### **Feature types and transformation**

#### Sample Training Data

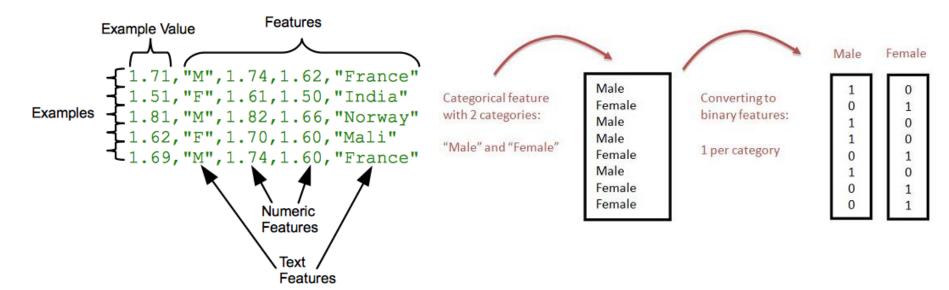

#### **Normalizer**

```
val normalizer = new Normalizer()
  .setInputCol("old_features")
  .setOutputCol("new features")
  .setP(2.0) // L ^ P - norm
val l2NormData = normalizer.transform(dataset)
```

```
val scaler = new MinMaxScaler()
  .setInputCol("old features")
  .setOutputCol("new features")
// calculate stat over the data
val scalerModel = scaler.fit(dataset)
// rescale each feature to range [min, max]
val scaledData = scalerModel.transform(dataset)
```

<epam>

Normalizer

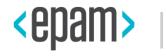

### **DATA TYPES**

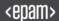

#### **Data Types in MLlib**

- Vector (mllib.linalg.Vectors class)
- LabeledPoint (mllib.regression.LabeledPoint)
- Rating (mllib.recommendation.Rating)
- Local matrix loaded from LibSVM
- RowMatrix
- BlockMatrix

#### **Vectors**

```
import org.apache.spark.mllib.linalg.{Vector, Vectors}
val v1: Vector = Vectors.dense(1.0, 0.0, 3.0)
val v2: Vector = Vectors.sparse(3, Array(0, 2), Array(1.0, 3.0))
val v3: Vector = Vectors.sparse(3, Seq((0, 1.0), (2, 3.0)))
```

## Labeled Point

```
import org.apache.spark.mllib.linalg.Vectors
import org.apache.spark.mllib.regression.LabeledPoint

val lp1 = LabeledPoint(1.0, Vectors.dense(1.0, 0.0, 3.0))

val lp2 = LabeledPoint(0.0, Vectors.sparse(3, Array(0, 2), Array(1.0, 3.0)))
```

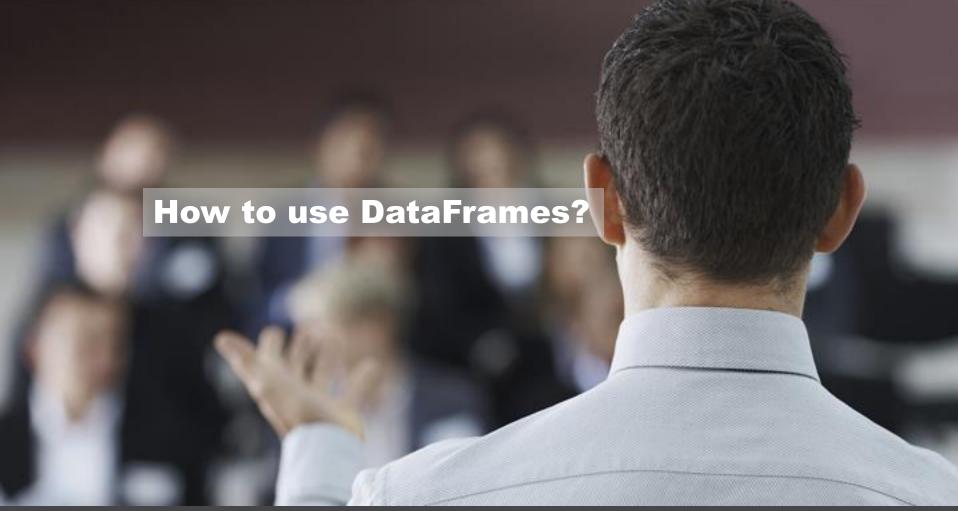

### **Build ML Pipelines with ...**

- DataFrame
- Transformer
- Estimator
- Pipeline
- Parameter

#### **Pipeline: Model Generation**

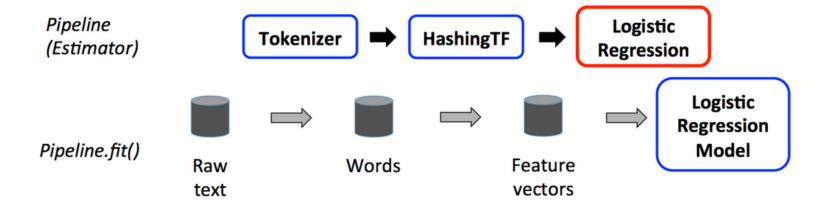

#### **Pipeline: Model Usage**

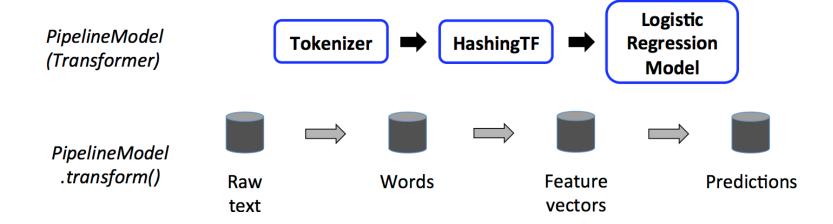

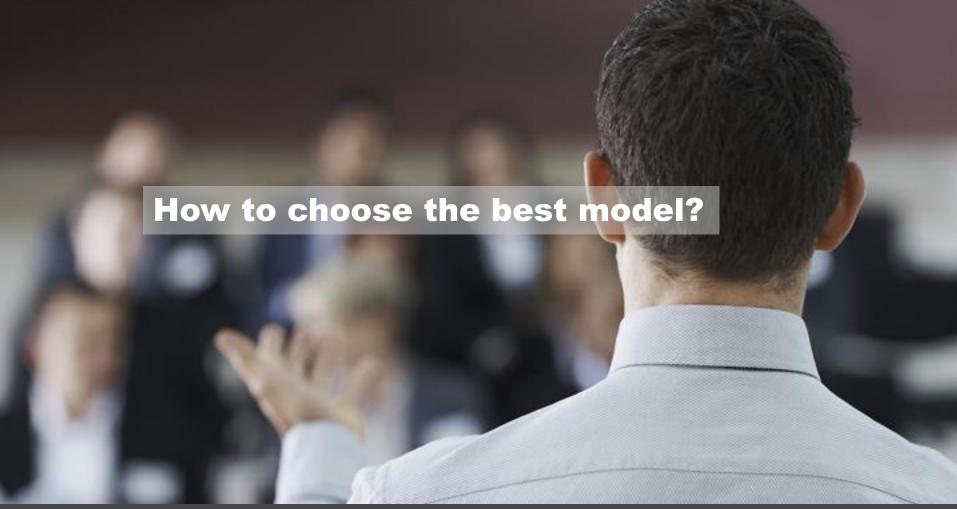

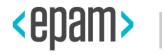

### **MODEL ACCURACY**

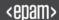

#### **ROC AUC for binary classification**

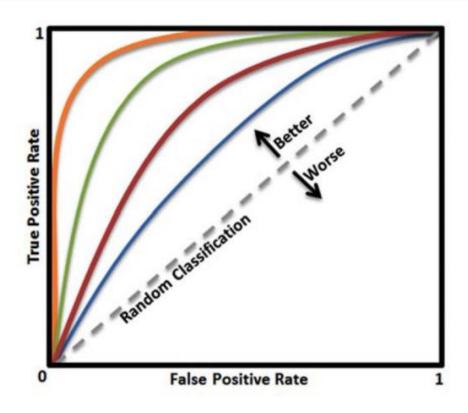

#### **Confusion Matrix for two**

|                      | Spam<br>(Predicted) | Non-Spam<br>(Predicted) | Accuracy |
|----------------------|---------------------|-------------------------|----------|
| Spam<br>(Actual)     | 27                  | 6                       | 81.81    |
| Non-Spam<br>(Actual) | 10                  | 57                      | 85.07    |
| Overall<br>Accuracy  |                     |                         | 83.44    |

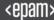

#### **Confusion Matrix for two and more classes**

|                      | Spam<br>(Predicted) | Non-Spam<br>(Predicted) | Accuracy |
|----------------------|---------------------|-------------------------|----------|
| Spam<br>(Actual)     | 27                  | 6                       | 81.81    |
| Non-Spam<br>(Actual) | 10                  | 57                      | 85.07    |
| Overall<br>Accuracy  |                     |                         | 83.44    |

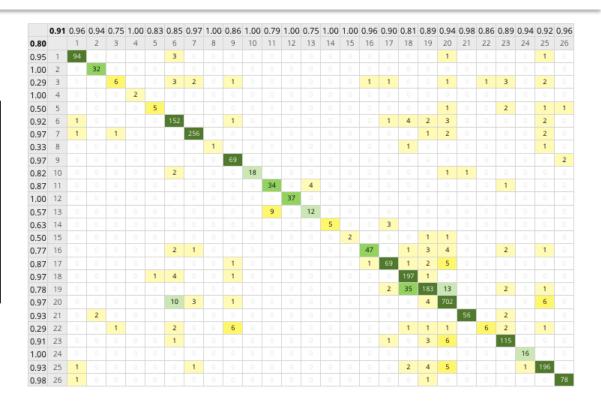

#### **Cross-validation**

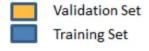

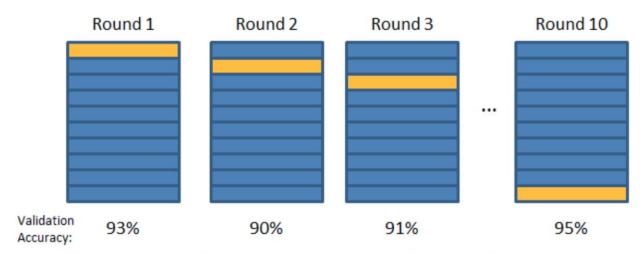

Final Accuracy = Average(Round 1, Round 2, ...)

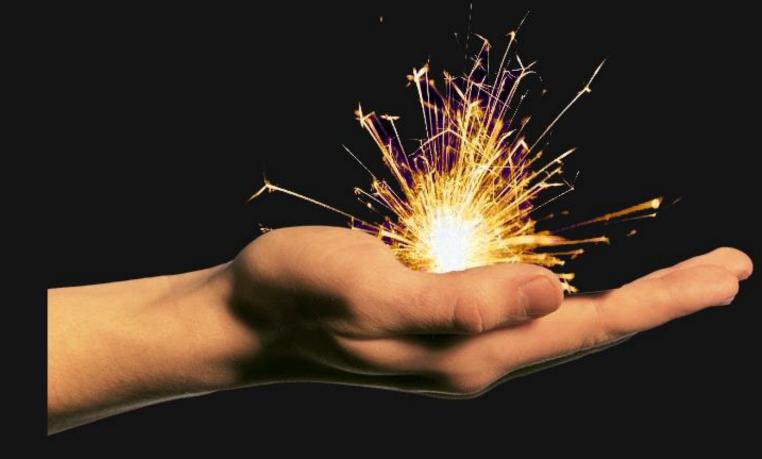

## **MLlib Demo**

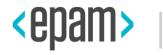

# **MLLIB VS ALL**

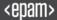

#### **Mahout**

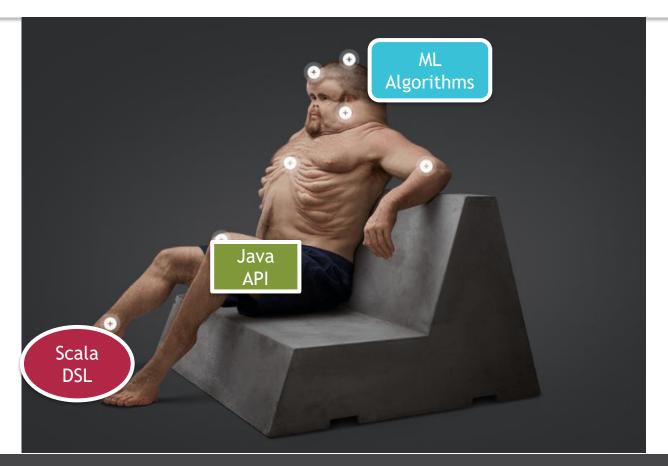

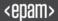

a Conference from Zinoviev Alexey

## **Integration issues**

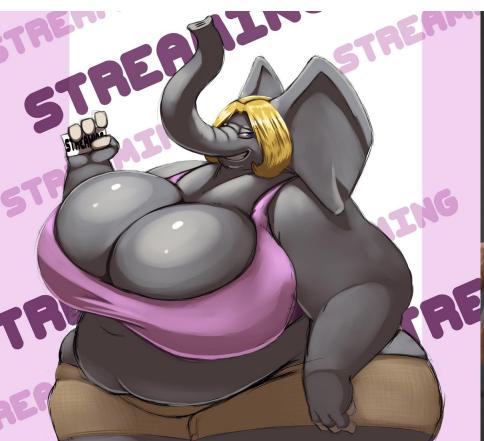

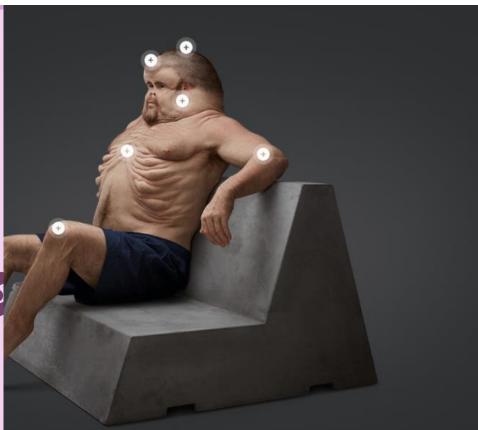

## Flink ML

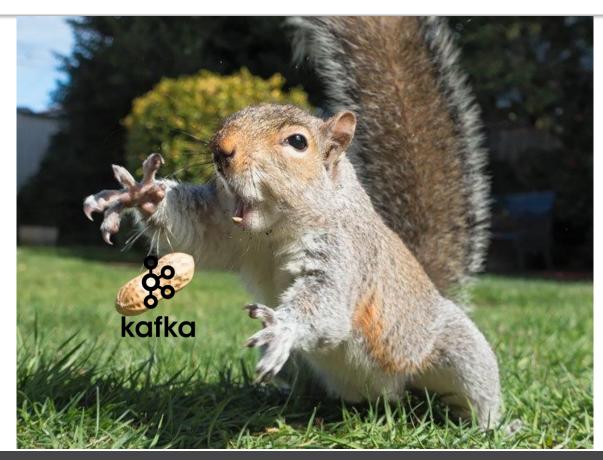

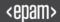

To Java Conference from Zinoviev Alexey

## **Ignite ML**

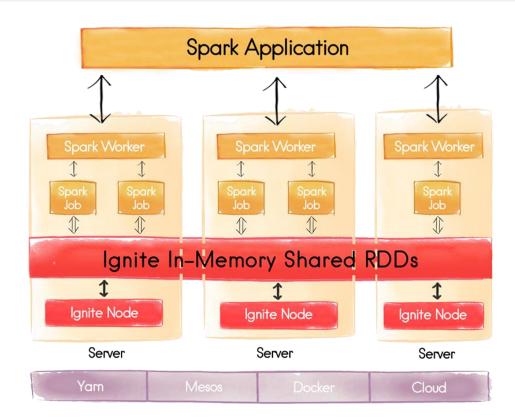

#### **Ignite ML**

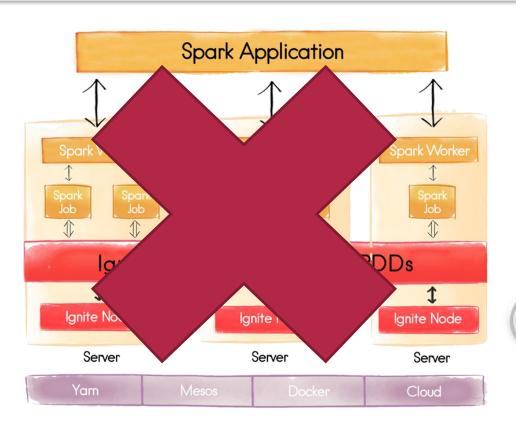

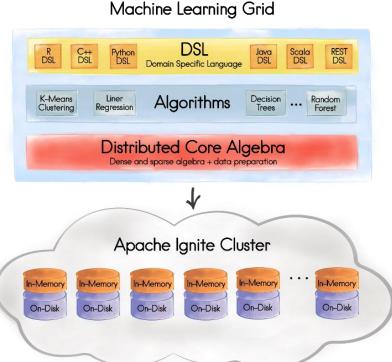

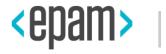

# IN CONCLUSION

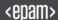

#### Reality

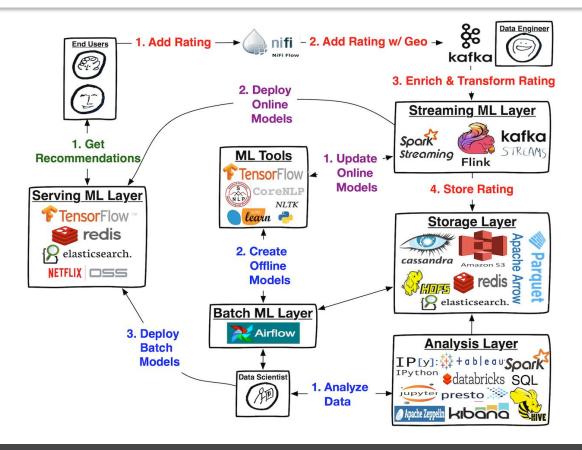

#### **Contacts**

E-mail: Alexey\_Zinovyev@epam.com

Twitter: @zaleslaw @BigDataRussia

vk.com/big\_data\_russia Big Data Russia

+ Telegram @bigdatarussia

vk.com/java\_jvm Java & JVM langs

+ Telegram @javajvmlangs

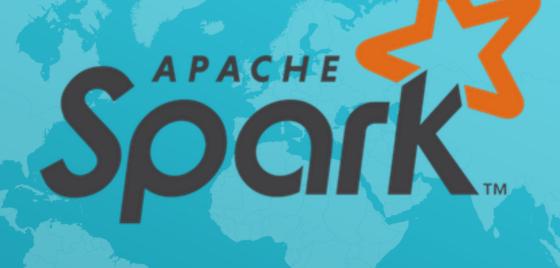

**Any questions?**